# **Lagrange**補間の係数計算の ある簡単な数値的トリックについて

# 村上引 $(1,a)$

概要:Lagrange 補間式の係数を求める際に,浮動小数点数の性質を用いた以下のような近似計算法が可能で ある. 使用する補間の分点 $x_j$ ,  $j=1, 2, \ldots, n$ は互いに良く分離しているとする. そのとき関数  $f(x)$ に対する Lagrange の補間多項式は  $p(x) = \sum_{j=1}^{n} w_j(\ell(x)/(x-x_j)) f_j$  で与えられる. ここで  $\ell(x) \equiv \prod_{k=1}^{n} (x-x_k)$ ,  $f_j \equiv f(x_j)$  である.そうして 1/ $w_j = \ell'(x_j)$  であるが,この値を分点  $x_j$  の値を極めて僅かにずらした点  $y_j$  での値  $\ell'(y_i)$  に置き換える.すると, $\ell'(y_j) \approx \ell(y_j)/(y_j-x_j)$  である.この右辺の分母は分子に因子と して含まれている. よって近似の仮定の下では,  $s_j = \ell(y_j) = \prod_{k=1}^n (y_j - x_k)$  を求めて  $w_j = (y_j - x_j)/s_j$ とすれば良い.この方法の利点は,係数 wj を求める計算の中で,添字に依存する条件分岐やあるいは添 字に依存したループ分割が回避できることである. そうして、補間多項式の $x = z$ に於ける値 $p(z)$ は, z がどの補間点にも一致や極端な近接がなければ, $p(z) = \ell(z) \sum_{j=1}^n w_j/(z-x_j) f_j$  として計算できる.

キーワード:ラグランジュ補間,浮動小数点数計算

# **1.** はじめに

Lagrange 補間式の係数を求める際に,浮動小数点数の 性質を用いた以下のような近似計算法が可能である.

いま指定された(相互に一致や極端な近接も無い)補間 の分点を $x_k$ ,  $k=1, 2, \ldots, n$  とし, それらを零点として持つ 多項式  $\ell(x)$  を以下の式  $(1)$  とする.

$$
\ell(x) \equiv \prod_{k=1}^{n} (x - x_k). \tag{1}
$$

そのとき関数 f(x) に対する Lagrange の補間多項式 p(x) は,  $f_i \equiv f(x_i)$  とするとき, 以下の式(2) で与えられる.

$$
p(x) \equiv \sum_{j=1}^{n} w_j \frac{\ell(x)}{x - x_j} f_j, \, \text{if } \, \text{if } \, \text{L} \, w_j = 1/\ell'(x_j). \tag{2}
$$

### **1.1** 通常の方法による係数 *w<sup>j</sup>* の計算

通常の方法では  $\ell'(x_j)$  の値を式 (3) により計算する.

$$
\ell'(x_j) = \prod_{k \ (k \neq j)} (x_j - x_k). \tag{3}
$$

式 $(3)$ に忠実に従って、補間の分点  $x_k$ ,  $k=1, 2, \ldots, n$  が

mrkmhrsh@tmu.ac.jp a)  $\cdots$ mathematic  $\cdots$ 

指定されたときに係数  $w_j = 1/\ell'(x_j)$ , $j{=}1,2,{\dots},n$  を計算 する方法を Fortran90 の記法で書いたものを示す(図 **1**). 必要な四則演算の回数は,乗算 $n^2 - n$ 回,減算が $n^2 - n$ 回,除算が n 回である.

また、内側のループ内での条件分岐をやめて、内側の ループを 2 つに分けて書いたものを示す(図 **2**).必要な 四則演算の回数は変わらない.

さらに、式 $(x_i - x_k)$ の添字  $j \ge k$ についての反対称性 を利用した計算法を示す(図 **3**).ただしこの場合にはコン パイラの最適化によっては丸め誤差の影響により結果は上 のものと必ずしも完全に同じにはならないことがある。必 要な演算の回数は乗算が $n^2 - n$ 回, 減算が $n^2 - n$ 回(そ のうちのちょうど半数は単なる符号反転である),除算が $n$ 回である. さらにこのコードを変形して J のループの2番 目と 3 番目を融合させることもできる.

図中で Fortran90 の記法により示した計算方法は極めて 素直に書かれたものであるが,どれもコンパイラの最適化 の能力により共通部分式や、ループ不変式を認識し、コー ドでは配列要素として書かれているものを一時変数に置き 換えて実行時にレジスタ上に値を置くことなどができるも のである.

これら通常の計算方法は,内側のループ内に条件分岐を 含むか、あるいは内側のループをループ長の変化する2つ のループに分断してしまうことなどにより,演算をパイプ

東京都立大学 数理科学専攻<br>Department of Mathematical Sciences, Tokyo Metropolitan University, Hachioji, Tokyo 192-0397, Japan

IPSJ SIG Technical Report

DO  $J = 1$ , N  $W(J) = 1$ DO K = 1, N IF  $(J /= K)$  THEN  $W(J) = W(J) * (X(J) - X(K))$ ENDIF **ENDDO**  $W(J) = 1 / W(J)$ ENDDO

図 **1** 通常の計算法(基本形)

```
DO J = 1, N
 W(J) = 1DO K = 1, J-1W(J) = W(J) * (X(J) - X(K))ENDDO
 DO K = J+1, N
   W(J) = W(J) * (X(J) - X(K))ENDDO
 W(J) = 1 / W(J)ENDDO
```
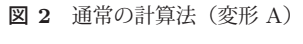

```
DO J = 1, N
 W(J) = 1ENDDO
DO J = 1, N-1DO K = J+1, N
   W(J) = W(J) * (X(J) - X(K))W(K) = - W(K) * (X(J) - X(K))ENDDO
ENDDO
DO J = 1, N
 W(J) = 1 / W(J)ENDDO
```
<sup>図</sup> **<sup>3</sup>** 通常の計算法(変形 B)

ライン処理で行うのには少し性質が悪い. そこで、本研究 では計算法を見直すことにより性質の改良を試みる.

### **1.2** 係数 *w<sup>j</sup>* の今回の計算法

計算は倍精度や単精度などの浮動小数点数とその演算を 用いて普通に行うものとする. 補間の分点 $x_i$ ,  $i=1, 2, \ldots, n$ などの値は本質的に丸め誤差を含む近似値なので,計算結 果にも誤差を許容して厳密性を要求しないことにするなら ば,以下のような計算方法を用いることができる.

いま添字  $j=1, 2, \ldots, n$  について補間の分点  $x_j$  の値をご く僅かだけ(一般的には分点ごとに独立に)それぞれずら したものを  $y_j$  とすれば,多項式  $\ell(x)$  の Taylor 展開から式 (4) が導かれる (肩のダッシュは微分を表す).

$$
\ell(y_j) = \ell(x_j) + \ell'(x_j)(y_j - x_j) + \frac{1}{2}\ell''(x_j)(y_j - x_j)^2 + O((y_j - x_j)^3).
$$
\n(4)

すると
$$
\ell(x_j) = 0
$$
であることを用いて式 (5) が得られる.

$$
\ell'(x_j) = \frac{\ell(y_j)}{y_j - x_j} - \frac{1}{2}\ell''(x_j)(y_j - x_j) + O((y_j - x_j)^2).
$$
\n(5)

よって項 - $\frac{1}{2}\ell''(x_j)(y_j - x_j)$  およびその後の展開項を無視 する近似により式 (6) が得られる.

$$
\ell'(x_j) \approx \frac{\ell(y_j)}{y_j - x_j} = \frac{\prod_{k=1}^n (y_j - x_k)}{y_j - x_j}.
$$
 (6)

式(6)の右辺の分子と分母を別々に計算する際に、分子の 式を計算するときの乗算でオーバーフローやアンダーフ ローが発生しないと仮定すれば,(仮定した近似の下で)浮 動小数点数による演算の性質から,  $w_i$  の値は式 (7) により 計算できる.

$$
\begin{cases}\ns_j \leftarrow \ell(y_j) \equiv \prod_{k=1}^n (y_j - x_k), \\
w_j \leftarrow \frac{y_j - x_j}{s_j}.\n\end{cases} \tag{7}
$$

微小な数値である  $(y_i - x_j)$ は, (それが零でさえなければ) 桁落ちでどれだけ精度が低下していてもかまわない. なぜ ならば同じ値が s<sup>j</sup> の計算式にも乗算の因子として含まれ ており、sj の計算の過程ではアンダーフローは起きないと 仮定しているので,乗じた因子はその後の分子と分母の割 算でほぼ正確に除かれる.たとえば、 $y_i$ の数値は浮動小数 点数として x<sup>j</sup> の数値に隣接するほど近くても良い.

補間の分点  $x_k \geq y_k$ ,  $k=1, 2, \ldots, n$  を与えて, それらから 係数 $w_i$ ,  $j=1, 2, \ldots, n$  を求める計算法の例を, Fortran90 の記法により以下に示す(図 **4**).必要な演算の回数は,乗 算 $n^2$ 回, 減算が $n^2 + n$ 回, 除算が $n$ 回である. (なお, こ のコードを少し変更して配列要素 Y(J) の値が必要になっ たらすぐその場で X(J) の値から作るようにするなら, 配 列 Y 自体を持つことは必要でなくなる.)

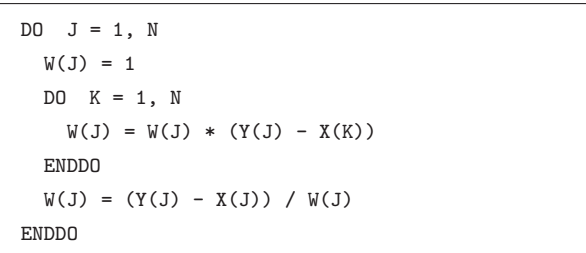

# 図 **4** 今回の計算法

係数 w<sup>j</sup> を求める今回の計算法の利点は,内側のループに 条件分岐が無いこと,あるいは内側のループの分割をせず に常に同じループ長  $n$  で計算ができることである. 短所は, 近似が導入されていることと, $n$  個の値  $y_k$ ,  $k=1, 2, \ldots, n$ を作成して配列に保持することが必要になることである.

#### **1.3** 補間多項式の値の計算法

関数 f(x) の Lagrange 補間多項式 p(x) の x = z に於け る値は、z がどの補間点にも一致または極端に近接してい なければ、式 (8) を計算することで求められる [1].

$$
p(z) \leftarrow \ell(z) \sum_{j=1}^{n} \frac{w_j}{z - x_j} f_j.
$$
 (8)

いま要素数 n の Fortran90 の配列 X, W, F にそれぞれ補 間の分点  $x_i$ , 係数  $w_i$ , 関数値  $f_i = f(x_i)$  が格納されてい るときに、引数の値  $z$  に対する補間多項式の値  $p = p(z)$  の 計算法の例を Fortran90 の記法で示す(図 **5**).この計算 に必要な四則演算の回数は、加算 $n \Box$ 、減算 $n \Box$ , 乗算  $2n+1$  回,除算  $n$  回である.(複数の引数の値  $z_\ell$  に対する 多項式の値  $p(z_\ell)$  を評価することが必要になることがよく あるが,その場合は Z と P と A を配列にして処理を書けば よい).

| $P = 0$      |                                    |
|--------------|------------------------------------|
| $A = 1$      |                                    |
|              | DO $J = 1, N$                      |
|              | $P = P + W(J) / (Z - X(J)) * F(J)$ |
|              | $A = A * (Z - X(J))$               |
| <b>ENDDO</b> |                                    |
| $P = P * A$  |                                    |

<sup>図</sup> **<sup>5</sup>** 補間多項式の値 <sup>p</sup>(z) の計算法

さらに別の形式で表した補間多項式の計算法もよく知ら れている.それは次の形の式 (9) (重心形式,barycentric form)によるものである [1].

$$
p(z) \leftarrow \frac{\sum_{j=1}^{n} \frac{w_j}{z - x_j} f_j}{\sum_{j=1}^{n} \frac{w_j}{z - x_j}}.
$$
\n(9)

これは、式(8)において、定数関数1を補間した式を考え てそれにより関数 f(x) の補間式 (8) を割ることにより共 通の多項式  $\ell(z)$  を除去したものとして容易に導かれる.

ただし本報告では、係数 $w_i$ が決まった後の補間多項式 の値の計算法の比較や実際の計算の実験例などについては 省略する.

#### **1.4** 実験例

計算に用いたシステムは,東京大学情報基盤センター の Oakbridge-CX の 1 ノード(CPU は Dual で Intel Xeon 8280 (2.7GHz, 28cores), 共有メモリは 192GiB, DUAL CPU の 28 コアがすべてフル稼働した場合の倍精度のピー ク演算性能は 4.8TFLOPS)である.プログラムのソース コードの記述には Fortran90 を用いた.計算に用いた数 値と演算は IEEE 754 の倍精度浮動小数点(2 進,64bit) である.コンパイラは Intel Fortran(version 19.1.3.304) で,コンパイラのオプションには "-Ofast" を指定した. 今回の実験ではスレッド並列化はまったく行っておらず, 1CPU の 1 コアだけによる計算である.

Lagrange 補間式に必要な係数  $w_i$ ,  $j=1, 2, ..., n$  を計算 する経過時間を測定する.今回の実験で採用した補間の 分点は,  $x_k = \cos{(k-1)\pi/(n-1)}$ ,  $k=1, 2, ..., n$  とし た(これらは閉区間 [−1, 1] 内の (n − 1) 次 Chebyshev 多項 式の極値点全体である). そうして簡単のため,  $y_k$  の値は どれも対応する  $x_k$  の値に同一の値  $\epsilon$  を加えて作った. こ こで $\epsilon$ は Fortran90 の倍精度に対するマシンイプシロン EPSILON(1.D0) で、その値は約 2.22 × 10<sup>-16</sup> である.

通常の計算法による経過時間の表とグラフをそれぞれ 表 **1** と図 **6** に示す.通常の計算法(基本形)による経過 時間と今回の計算法による経過時間を比較するための表 とグラフをそれぞれ表 **2** と図 **7** に示す(基本形の数値が 2つの表あるいはグラフの間で異なっているのは、それぞ れ異なる実行で得られた測定結果だからである).同表か らは,通常の計算法(基本形)に対して今回の計算法を用 いることで,経過時間の短縮による計算の速度向上比とし て 1.4 倍~2.25 倍程度が得られていることがわかる. 経過 時間の値はどれも各計算方法を素朴にコーディングした Fortran90 のサブルーチンを 10<sup>7</sup> 回繰り返して呼び出すの に掛かった経過時間を呼び出した回数で割って求めた 1 回 あたりの平均値である.

同様に,同じソースコードを gfortran バージョン 4.8.5 でオプション "-Ofast" でコンパイルして実行した例も示 す(表 **3**, 表 **4**, 図 **8**,図 **9**). こちらの場合も,通常の計 算法(基本形)に対して今回の計算法を用いることで,計 算の速度向上比として 1.1 倍~2.1 倍程度が得られている ことが表からわかる.

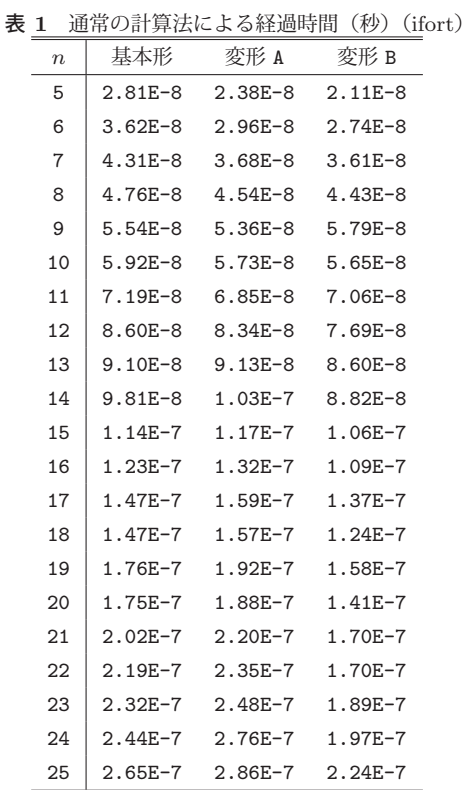

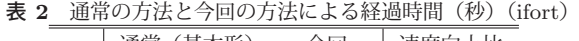

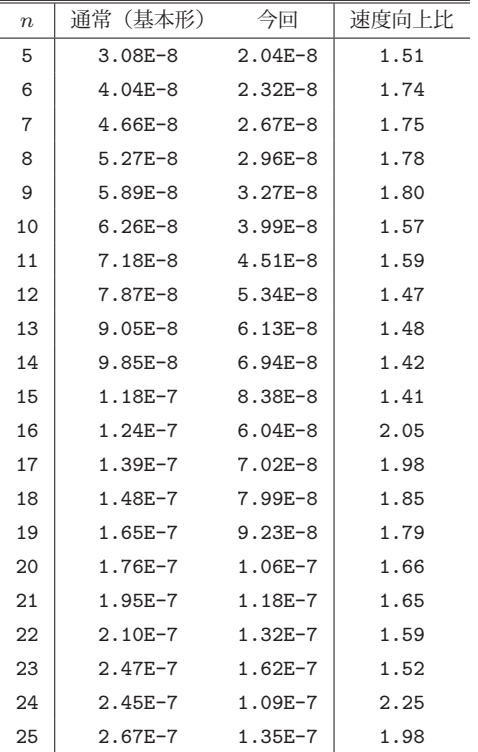

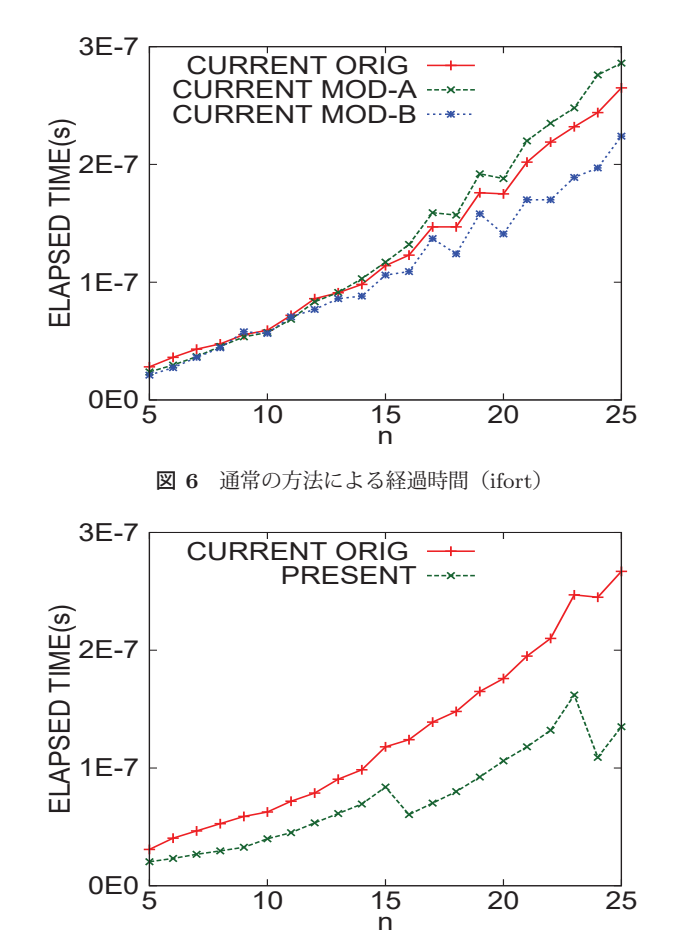

<sup>図</sup> **<sup>7</sup>** 通常の方法と今回の方法による経過時間(ifort)

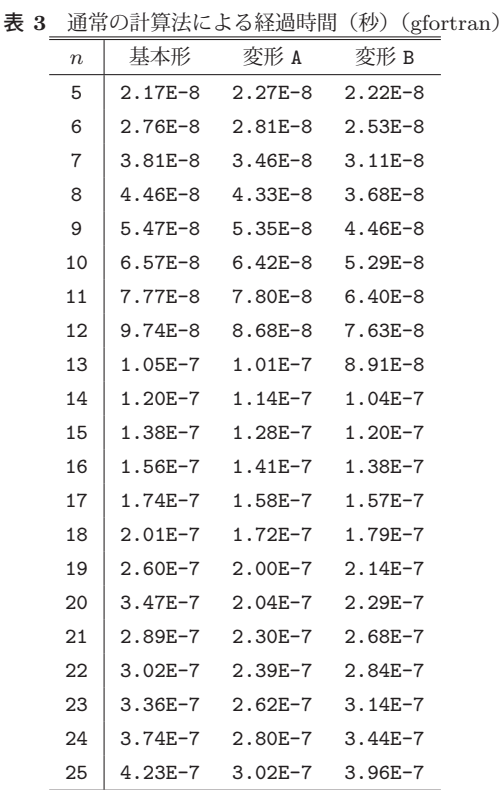

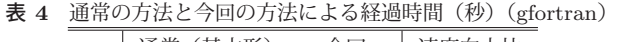

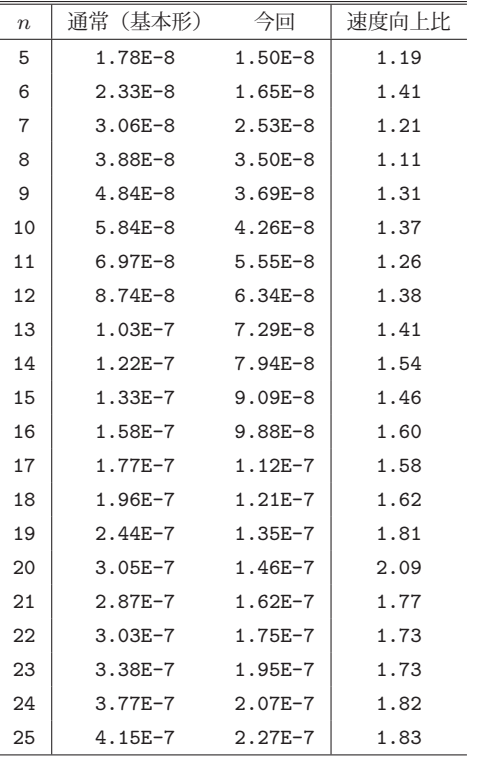

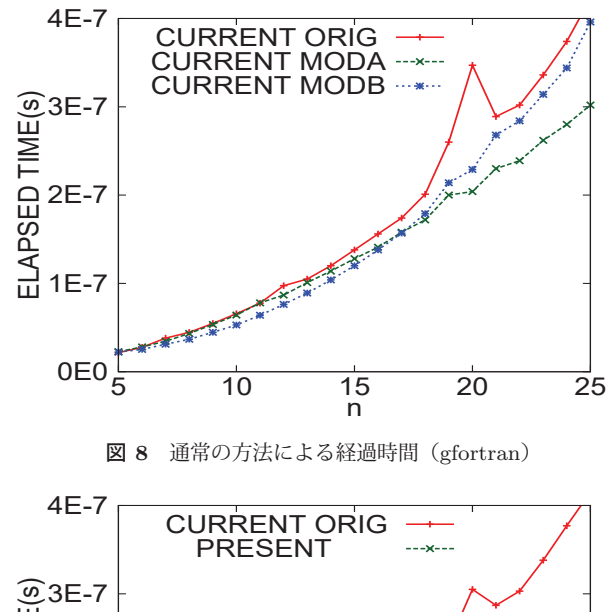

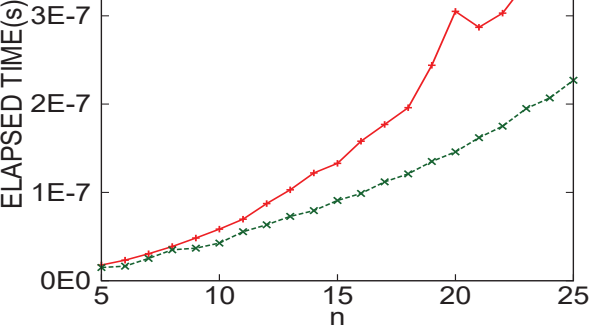

<sup>図</sup> **<sup>9</sup>** 通常の方法と今回の方法による経過時間(gfortran)

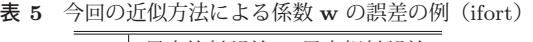

| $\mathbf n$    | 最大絶対誤差      | 最大相対誤差      |
|----------------|-------------|-------------|
| 5              | $1.3E - 15$ | $6.7E - 16$ |
| 6              | $2.9E - 15$ | $9.0E-16$   |
| $\overline{7}$ | $7.1E-15$   | $1.3E - 15$ |
| 8              | $1.7E - 14$ | $1.8E - 15$ |
| 9              | $3.9E - 14$ | $2.4E - 15$ |
| 10             | $9.1E - 14$ | $3.2E - 15$ |
| 11             | $1.8E-13$   | $3.5E - 15$ |
| 12             | $4.3E - 13$ | $4.7E - 15$ |
| 13             | $9.4E - 13$ | $5.5E - 15$ |
| 14             | $1.0E-12$   | $6.1E - 15$ |
| 15             | $4.3E-12$   | $7.4E - 15$ |
| 16             | $9.1E-12$   | $8.3E - 15$ |
| 17             | $2.0E-11$   | $1.0E-14$   |
| 18             | $4.2E - 11$ | $1.1E - 14$ |
| 19             | $8.8E - 11$ | $1.2E - 14$ |
| 20             | $1.9E - 10$ | $1.4E - 14$ |
| 21             | $3.9E - 10$ | $1.5E - 14$ |
| 22             | $8.1E-10$   | $1.6E - 14$ |
| 23             | $1.7E - 09$ | $1.8E - 14$ |
| 24             | $3.6E - 09$ | $2.0E - 14$ |
| 25             | $7.4E - 09$ | $2.1E-14$   |

<sup>表</sup> **<sup>6</sup>** 今回の近似方法による係数 **<sup>w</sup>** の誤差の例(gfortran)

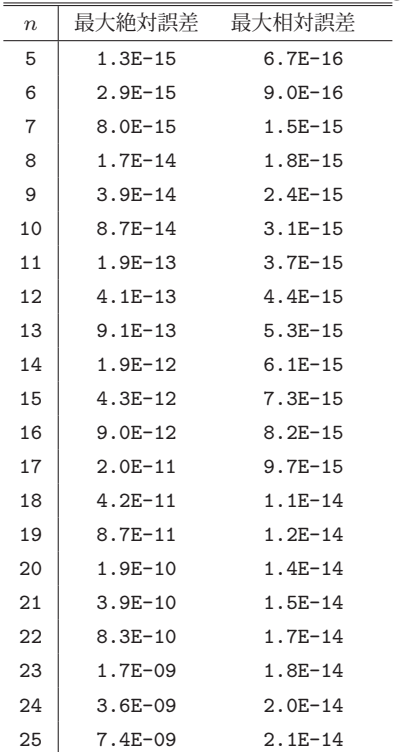

今回の方法では,計算を規則正しく行うために,係数  $w_j$ ,  $j=1, 2, \ldots, n$  を求める計算式の段階で  $x_j$  に摂動を加 えて yj に置き換えるという近似を導入しているので、そ れによる誤差が入る. いまの実験例では,  $x_i$  は  $(n-1)$  次 の Chebyshev 多項式の極値点であり,  $y_j = x_j + \epsilon$  である.

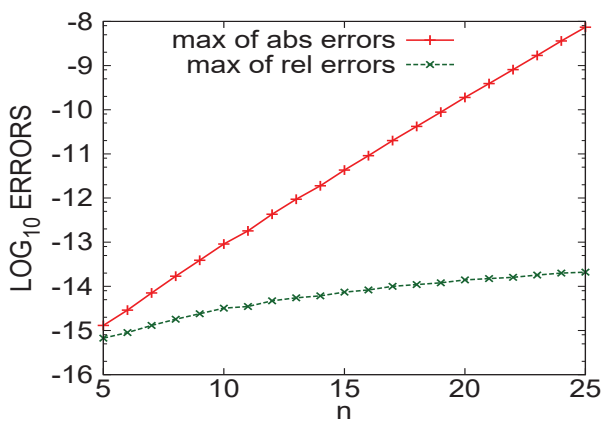

<sup>図</sup> **<sup>10</sup>** 今回の近似方法による係数 **<sup>w</sup>** の誤差の例(ifort)

ここで  $\epsilon$  は Fortran90 の倍精度のマシンイプシロンの値 である.この場合について,通常の方法(基本形)で計算 された係数を $w_j$ とし、今回の方法により計算された係数 を $\tilde{w}_i$  とするときに, 係数の絶対誤差の最大値である「最 大絶対誤差」 $e_{\text{max}} \equiv \max_i |w_i - \tilde{w}_i|$ と係数の相対誤差の最 大値である「最大相対誤差」 $e_{\text{max}}/\max_j |w_j|$ を求めたもの をそれぞれ表とグラフに示す(表 **5**,図 **10**,表 **6**).表の 値やグラフから,n が増加するとき,最大絶対誤差の増加 に比べて最大相対誤差の増加は比較的緩やかであることが わかる(ただし誤差の値は分点 $x_k$ の分布にも依存する).

## **1.5** まとめ

与えられた一般的な補間の分点  $x_k$ ,  $k=1, 2, \ldots, n$  に対 して, Lagrange 補間の計算に必要な係数(今回の $w_i$ ,  $j=1, 2, \ldots, n$ )を $n^2$ に比例する手間で作る処理を行う際に, その計算方法に変更を少し加えることで,計算機内部での 処理をより円滑にする改良を試みた.今回の計算式の変更 により生じる誤差は,浮動小数点数による数値計算では数 値や演算での丸め誤差を伴うので,それが小さいならば許 容できるものと考えられる.

計算機システム(CPU が Intel Xeon 8280 のシステム) を実際に用いて 1 コア 1 スレッドで計算を行い経過時間を 測定してみたところ,今回の方法を採用することにより, 通常の方法に比べて Intel の Fortran90 コンパイラを使用 した場合には 1.4 倍~2.0 倍程度の計算速度の向上が得ら れることを確認した.

#### 参考文献

[1] Jean-Paul Berrut and Lloyd N. Trefethen: "Barycentric Langrange Interpolation", SIAM Review, Vol.46, No.3 (2004), pp.501–517.